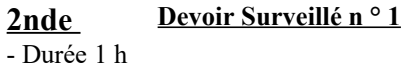

- Calculatrices autorisées

**Barème : 1 )** 5 pts **2 )** 6 pts **3 )** 5 pts **4 )** 3 pts **5 )** 3 pts **6 )** 3 pts

**Nom :**

**Commentaires :** *Lisez l'énoncé en entier avant de commencer et répondez bien aux questions qui vous sont demandées .Vous pouvez faire les exercices dans l'ordre que vous souhaitez . La rédaction est importante . Soyez propre et clair . Bon courage …*

# **Ex 1 :**

Placer les nombres suivants dans le diagramme ci-dessous : 1 3  $; -3,1; -$ 3 7 ;  $25$ 5  $; 10^2$ ;  $\pi$  ; 0,3333 ź  $\left\lfloor N\right\rfloor \quad \left\lfloor \mathbb{Z}\right\rfloor \quad \left\lfloor \mathbb{D}\right\rfloor \quad \left\lfloor N\right\rfloor \quad \left\lfloor N\right\rfloor \quad \left\lfloor N\right\rfloor \quad \left\lfloor N\right\rfloor$  $\overline{\phantom{0}}$ Ì

# **Ex 3 :**

Compléter avec des intervalles :

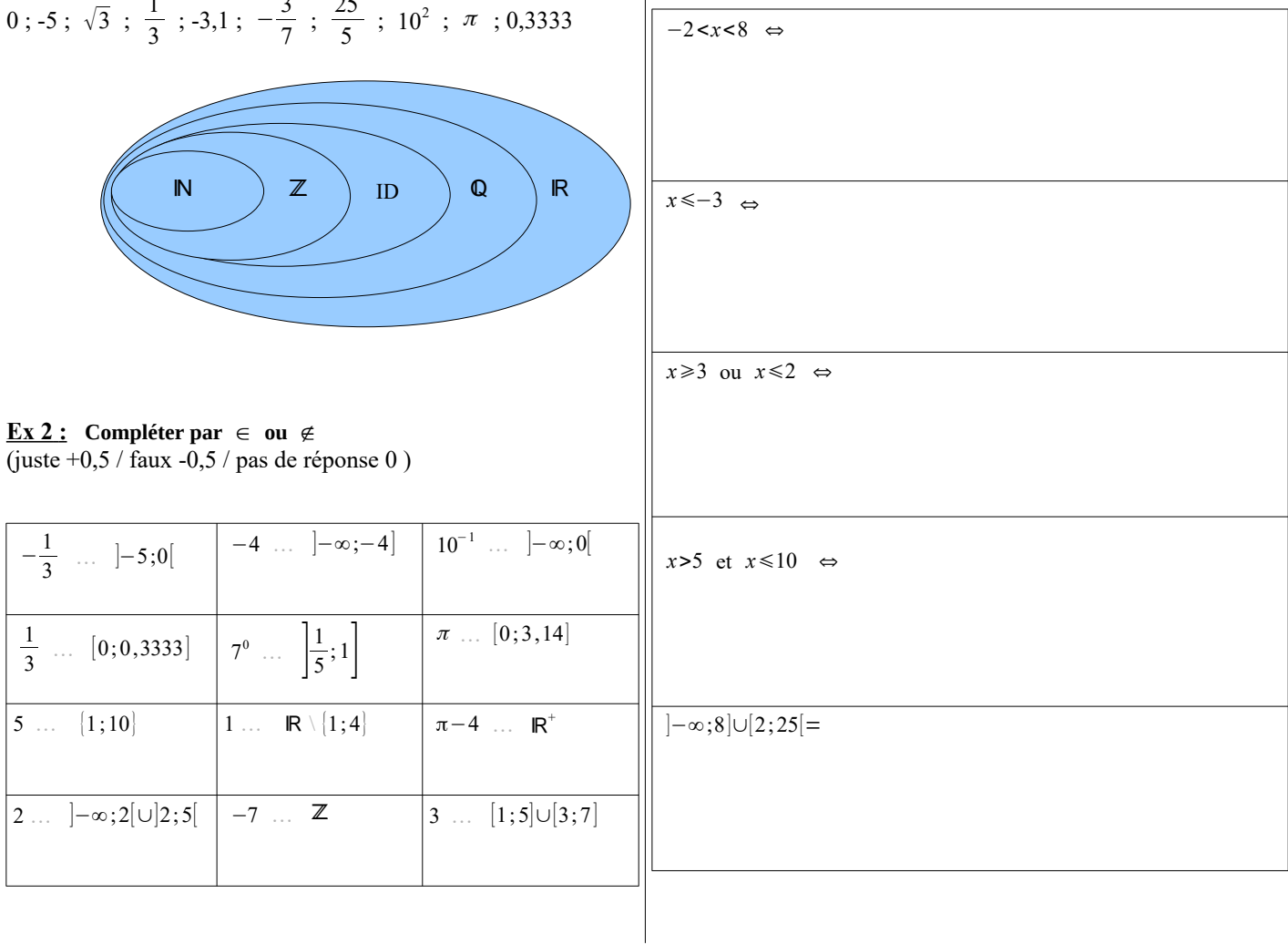

## **Ex 4 :**

Pour chaque nombre, donner, à l'aide de la calculatrice, un encadrement décimal d'amplitude  $10^{-3}$  , puis donner l'arrondi au millième :

1)  $\sqrt{7}$  :

2)  $-\frac{11}{2}$  $\frac{11}{3}$ :

## **Ex 5 :**

Résoudre par le calcul les équations suivantes :

a ) |*x*|=9,5

b ) |*x*−3|=0

c)  $|x|=3-\sqrt{10}$ 

## **Ex 6 :**

Dans chacun des cas, calculer la distance entre les réels :

a ) -5 et -11 :

b)  $-3\sqrt{2}$  et  $8\sqrt{2}$  :

c)  $\pi$  et  $5\pi$  :

#### **Ex 1 :**

Placer les nombres suivants dans le diagramme ci-dessous : 0 ; -5 ;  $\sqrt{3}$  ;  $\frac{1}{3}$  $\frac{1}{3}$  ; -3,1 ;  $-\frac{3}{7}$  $rac{3}{7}$ ;  $rac{25}{5}$  $\frac{25}{5}$ ; 10<sup>2</sup>;  $\pi$ ; 0,3333

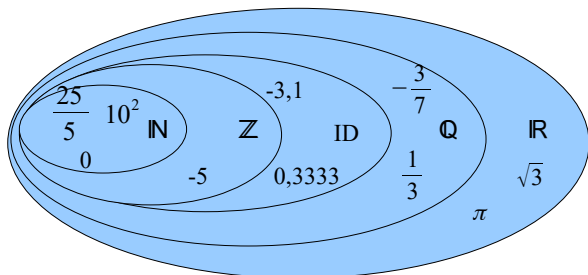

 $-4 \in ]-\infty;-4]$  |  $10^{-1} \notin ]-\infty;0[$ 

 $\pi \notin [0;3,14]$ 

 $\notin \mathbb{R}^+$ 

#### **Ex 3 :**

Compléter avec des intervalles :

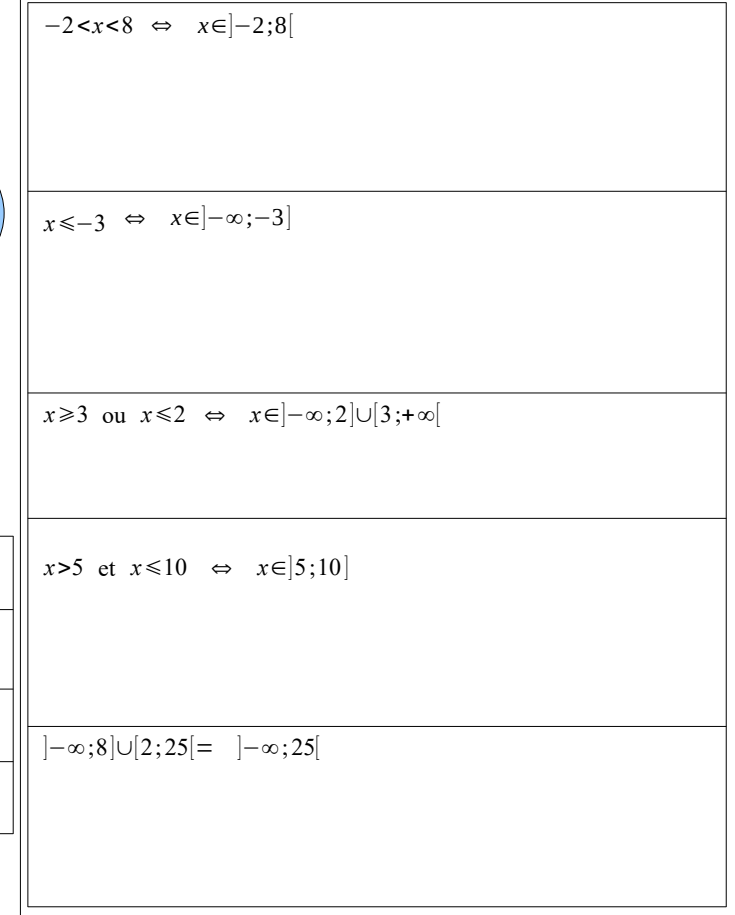

## **Ex 2 :**

− 1  $\overline{3}$ 

> 1 3

∈ ]−5;0[

∉ [0;0,3333]  $| 7^0$ 

 $\in$ 

 $5 \notin \{1; 10\}$   $\left|1 \notin \mathbb{R} \setminus \{1; 4\} \right| \left| \pi - 4 \right|$ 

1 5 ;1]

2 ∉ ]-∞;2[∪]2;5[ | -7 ∈ ℤ | 3 ∈ [1;5]∪[3;7]

# **Ex 4 :**

Pour chaque nombre, donner, à l'aide de la calculatrice, un encadrement décimal d'amplitude  $10^{-3}$  , puis donner l'arrondi au millième : 1)  $\sqrt{7}$  : 2,645 <  $\sqrt{7}$  < 2,646 et  $\sqrt{7}$  ≈ 2,646

2) 
$$
-\frac{11}{3}
$$
: -3,667 $\lt$  - $\frac{11}{3}$  $\lt$ -3,666 et  $-\frac{11}{3}$   $\approx$  -3,667

3) 
$$
\frac{\pi}{2}
$$
 : 1,570 $\lt \frac{\pi}{2}$  < 1,571 et  $\frac{\pi}{2}$   $\approx$  1,571

## **Ex 5 :**

Résoudre par le calcul les équations suivantes :

a ) |*x*|=9,5 ⇔ *x*=−9,5 ou *x*=9,5

b ) |*x*−3|=0 ⇔ *x*−3=0 ⇔ *x*=3

c )  $|x|=3-\sqrt{10}$  impossible car  $3-\sqrt{10}$ <0

#### **Ex 6 :**

Dans chacun des cas, calculer la distance entre les réels :

a ) -5 et -11 : |−5−(−11)|=|−5+11| =6

b)  $-3\sqrt{2}$  et  $8\sqrt{2}$  :  $|-3\sqrt{2}-8\sqrt{2}|=|-11\sqrt{2}|=11\sqrt{2}$ 

c)  $\pi$  et  $5\pi$  :  $|5\pi - \pi| = 4\pi$